# HPC Programming

Message Passing Interface (MPI), Part II

Peter-Bernd Otte, 19.11.2019

## Overview: Next 4 lectures on MPI

- 19.11.2019 (today): Communication (standard, synchronous and asynchronous)
	- test for latency and bandwidth
	- message passing ring (blocking and non-blocking)
- 26.11.2019: collective communication (reduce, scatter, gather, reading user data, spreading input)
	- eg for matrix multiplication
- 3.12.2019: MPI with Python
- 10.12.2019: MPI file I/O, Common Pitfalls

#### Introduction MPI

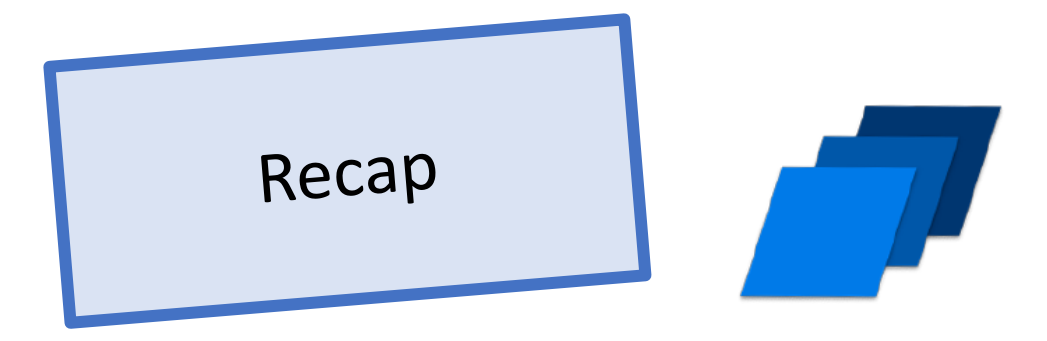

- 1. Overview / Getting Started
- 2. Messages & Point-to-point Communication
- 3. Nonblocking Communication
- 4. Collective Communication
- 5. Dealing with I/O
- 6. Groups & Communicators
- 7. MPI Derived Datatypes
- 8. Common pitfalls and good practice ("need for speed")

#### MPI: Communicators

Recap

 $\Omega$ 

1

4

3

2

5

• MPI Communicator

= group of processes that can send messages to each other.

- All processes are in MPI\_COMM\_WORLD communicator
	- Defining sub groups  $\rightarrow$  see future lecture
- Number of members in communicator with int MPI\_Comm\_size ( MPI Comm comm  $/*in*/$ , int \*comm\_size\_p /\*out\*/)
- Get rank of sub\_process with int MPI\_Comm\_rank ( MPI\_Comm comm /\*in \*/,  $int^{-*}$  my rank p /\*out\*/)

#### MPI: MPI\_Send

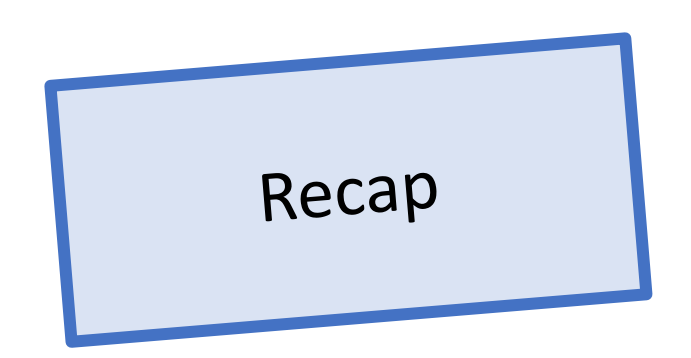

• Sending a message to another receiving rank

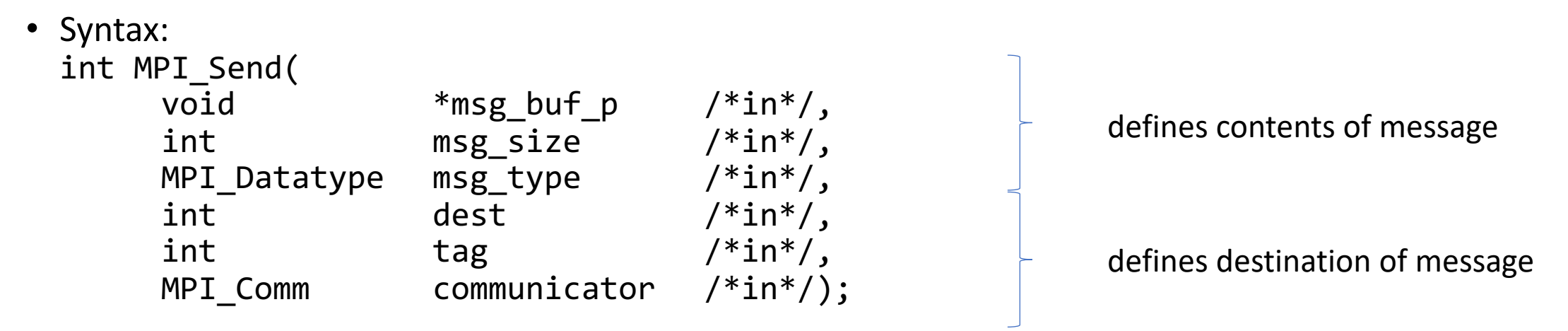

- dest = receiving rank (defined in communicator)
- tag to distinguish messages
- defines the "communication universe", all processes are in: MPI\_COMM\_WORLD

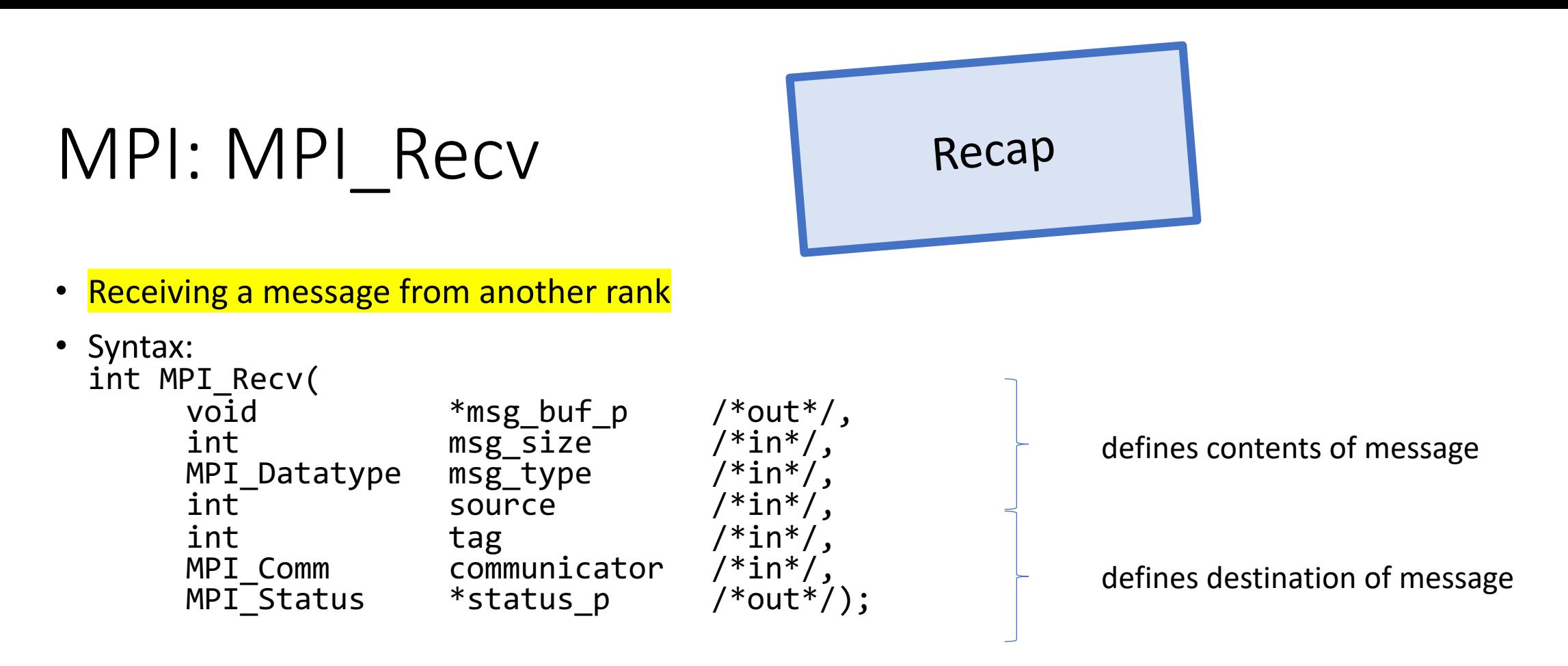

- source = sender rank (defined in communicator). To accept all: MPI\_ANY\_SOURCE
- tag to distinguish messages. To accept from all: MPI\_ANY\_TAG
- defines the "communication universe", no wildcard available, all processes are in: MPI\_COMM\_WORLD
- stauts p to retrieve error information, or: MPI\_STATUS\_IGNORE

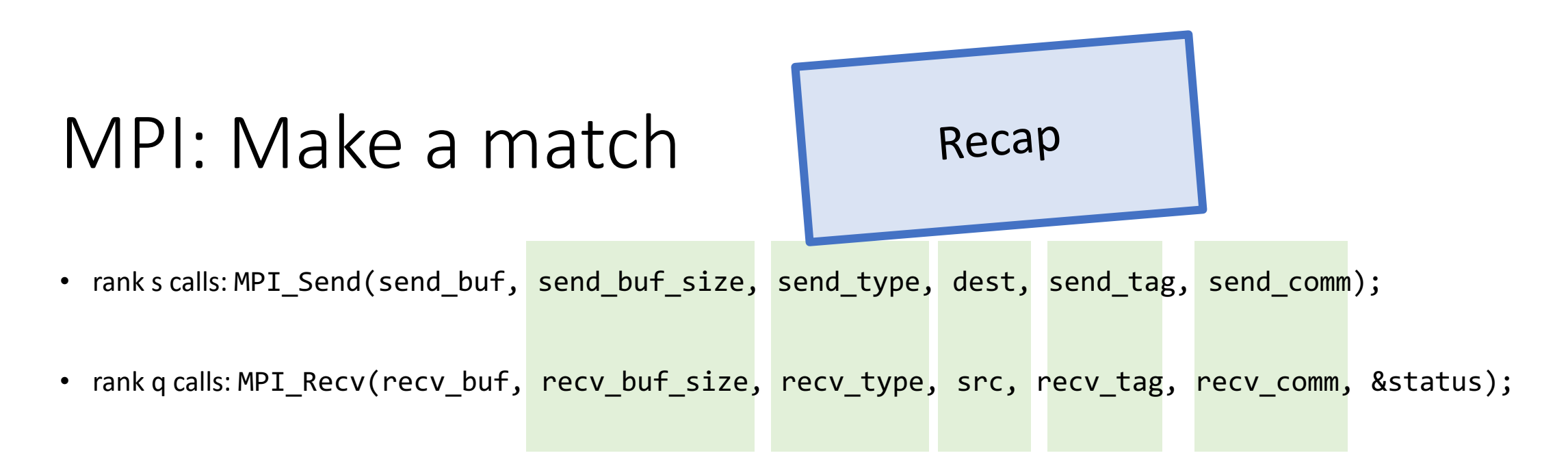

- All 5 "green" parameters need to match to get message successfully through.
	- all mandatory to be equal, except :
	- recv buf size >= send buf size
	- dest = rank of receiving process, src = rank of sending process

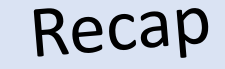

# Single Program, Multiple Data (SPMD)

- Standard MPI programming:
	- Write single executable
	- behaviour depends on its rank
		- eg rank=0: message collecting master, ranks>0: computing
	- Number of ranks from 1 to  $O(10^4)$  on Himster2
		- $O(10^6)$  on extreme machines
	- called "Single Program, multiple Data"
- $\Leftrightarrow$  Multiple-Program Multiple-Data (MPMD)
	- even mixture of different software possible with MPI: Fortran and C executable communicating fine

```
MPI Comm rank(MPI COMM WORLD, &my rank);
if (my\_rank == 0) {
  ...
} else {
  ...
}
```
# 2 helpful functions

- deal with Hyperthreading on Mogon2
- determine MPI message size eg receiving unknown number of intergers: int numbers [MAX\_NUMBERS];
- $\rightarrow$  See next slides

# Hyperthreading (HT) & other ressources in SLURM

Various levels of resource requirements:

- computationally intensive, little inter-process communication  $\rightarrow$  use all cores in a multi-core system srun --hint=compute\_bound
- memory bound, saturating the memory bandwidth  $\rightarrow$  use a single core on each socket srun --hint=memory\_bound
- highly communication intensive  $\rightarrow$  use of in core multithreading (HT) srun --hint=multithread

HT enabled by default on Mogon 2, to disable:

- srun --hint=nomultithread --cpu-bind=verbose
- salloc --ntasks-per-core=1 -p parallel -N 2 --time=01:00:00 -A m2\_himkurs

#### Test drive: HT with srun

…

srun -n 80 --hint=multithread --cpu-bind=verbose sleep 1

cpu-bind-threads=UNK  $\frac{1}{2}$  z0822, task 41 1 [196475]: mask 0x2 set cpu-bind-threads=UNK - z0821, task 32 32 [188099]: mask 0x100000000 set cpu-bind-threads=UNK - z0821, task 6 6 [188073]: mask 0x40 set cpu-bind-threads=UNK  $\frac{1}{2}$  z0821, task 1 1 [188068]: mask 0x2 set cpu-bind-threads=UNK - z0822, task 42 2 [196476]: mask 0x4 set cpu-bind-threads=UNK - z0821, task 2 2 [188069]: mask 0x4 set cpu-bind-threads=UNK - z0821, task 37 37 [188104]: mask 0x2000000000 set cpu-bind-threads=UNK - z0821, task 39 39 [188106]: mask 0x8000000000 set cpu-bind-threads=UNK - z0821, task 10 10 [188077]: mask 0x400 set

# MPI: Receive Message Count

- After calling MPI Recv:
	- MPI Status structure tells you actual sender and tag of the message.
	- Count of received elements?  $\rightarrow$  MPI Get count
- MPI\_Get\_count( MPI\_Status \*status, MPI Datatype datatype, int \*count) returns:
	- datatype of the message
	- and count (total number of datatype elements received)
- Speed info: functions takes some time, information is not included in status

```
const int MAX_NUMBERS = 100;
int numbers[MAX_NUMBERS];
int number amount;
if (my rank == 0) {
  // Send a random amount of integers
  srand(time(NULL));
  number\_amount = (rand() / (float)RAND_MAX) *MAX NUMBERS;
 MPI Send(numbers, number amount, MPI INT, 1, 0,
    MPI COMM WORLD);
  printf("0 sent %d numbers to 1\n\cdot n', number_amount);
} else if (my rank == 1) {
  MPI Status status;
 MPI Recv(numbers, MAX NUMBERS, MPI INT, 0, 0,
    MPI COMM WORLD, &status);
 MPI Get count(&status, MPI INT, &number amount);
  printf("1 received %d numbers from 0. \mu
```

```
Message source = %d, tag = %d\n",
number amount, status.MPI SOURCE, status.MPI TAG);
```
}

# MPI: Find out message size

Dynamic solution:

- Using MPI\_Probe to find out the message size
- MPI Probe( int source, int tag, MPI Comm comm, MPI\_Status \*status)

```
int number amount;
if (world rank == 0) {
  const int MAX_NUMBERS = 100;
  int numbers[MAX_NUMBERS];
  srand(time(NULL));
  number amount = (rand() / (float)RAND MAX) *MAX NUMBERS;
 MPI Send(numbers, number amount, MPI INT, 1, 0,
    MPI COMM WORLD);
  printf("0 sent %d numbers to 1\n", number amount);
} else if (world rank == 1) {
 MPI Status status;
  // Probe for an incoming message from process zero
 MPI Probe(0, 0, MPI COMM WORLD, &status);
 // Get the message size
 MPI Get count(&status, MPI INT, &number amount);
  int* number buf = (int*)malloc(sizeof(int) *
    number amount);
 MPI_Recv(number_buf, number_amount, MPI_INT, 0, 0,
   MPI COMM WORLD, MPI STATUS IGNORE);
  printf("1 dynamically received %d numbers from "
    "0.\n\cdot\", number amount);
  free(number buf);
```
}

# Overview MPI send & recv functions

# MPI: different communications modes (1)

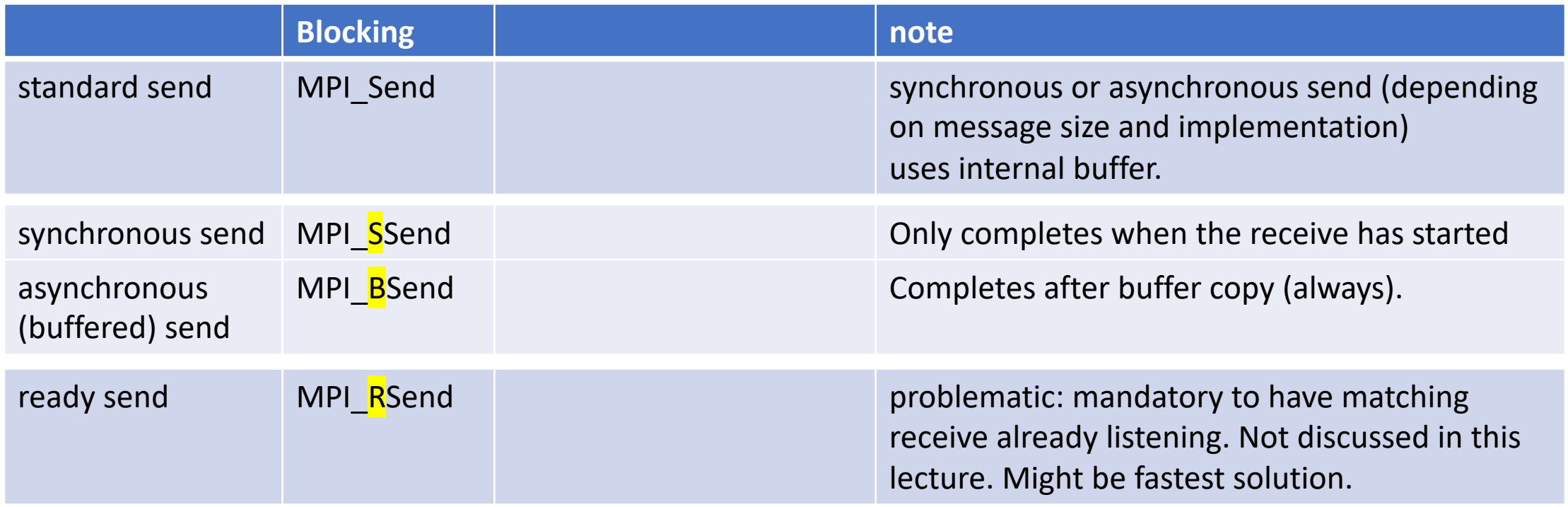

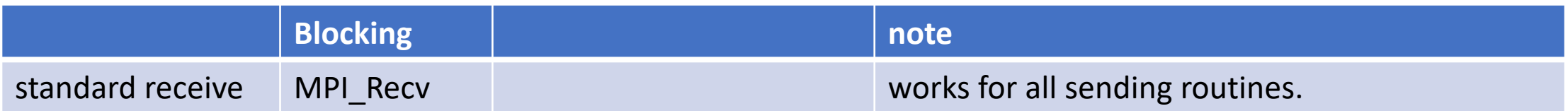

# MPI: P2P communications, Pros and Cons

- synchronous send (MPI SSend)
	- risk of serialisation, waiting and/or deadlock
	- high latency but best bandwidth
- asynchronous send (MPI\_BSend)
	- no risks (except: take care of your buffers)
	- low latency but bad bandwidth
- standard send (MPI\_Send)
	- risk of implementation and message dependence behaviour
	- plus risks of synchronous send

### MPI: Message Order Preservation

- Messages do not overtake, if same:
	- communicator (eg MPI\_COMM\_WORLD),
	- source rank and
	- destination rank
- true for: synchronous and asynchronous communications
- messages from different senders can overtake

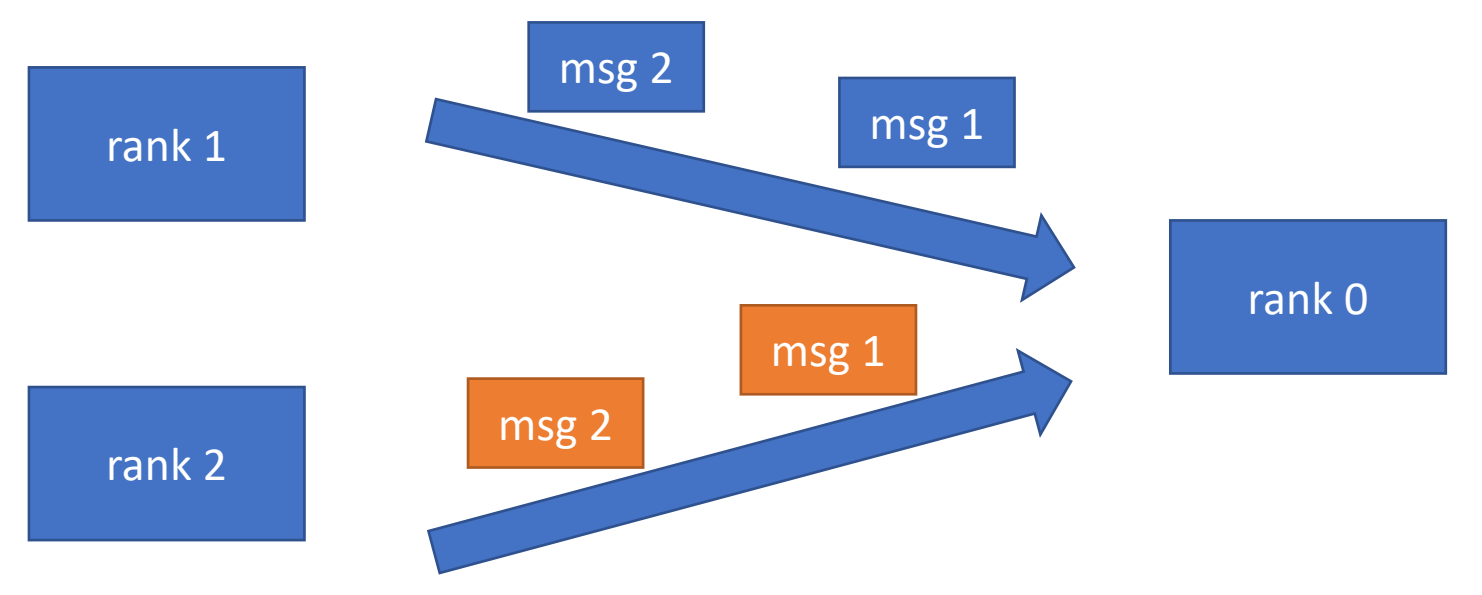

# MPI: Measuring latency and bandwidth

- test latency by replying to a short message
	- Step 1: "ping"
		- Rank 0 sends (in blocking mode) a single float to rank 1 with tag 17
		- Rank 1 is in blocking receive mode and awaits the message from rank 0
	- Step 2: "pong"
		- like step 1, but with interchanged roles of rank 0 and 1.
		- use tag 23 for messages for a better overview
	- Repeat this N times (2\*N messages in total) and time it with
		- double MPI Wtime() returns "time in seconds since an arbitrary time in the past."
			- synchronized for all ranks!
		- latency  $[ns] = \Delta t / (2*N) * 1E9$
- test bandwidth (=messages size in bytes / transfer time) by sending large chunks of data. Replace the single float by larger amounts of data eg 1kB, 1MB, 10MB

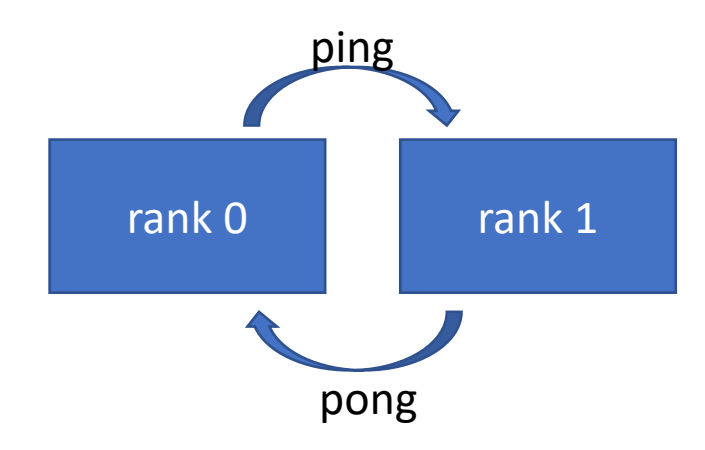

#### Introduction MPI

- 1. Overview / Getting Started
- 2. Messages & Point-to-point Communication
- 3. Nonblocking Communication
- 4. Collective Communication
- 5. Dealing with I/O
- 6. Groups & Communicators
- 7. MPI Derived Datatypes
- 8. Common pitfalls and good practice ("need for speed")

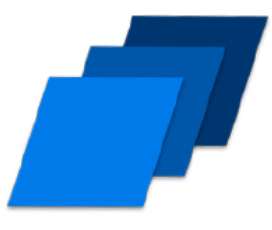

prevents: risk of serialisation, waiting and/or deadlock

# MPI: Non-Blocking Send & Receive

- Motivation:
	- prevents risk of serialisation, waiting and/or deadlock  $\rightarrow$  we will see on next slide
	- tracker detector, put into slices
	- distribute the problem
		- overlapping data regions
		- cyclic or non-cyclic boundary conditions

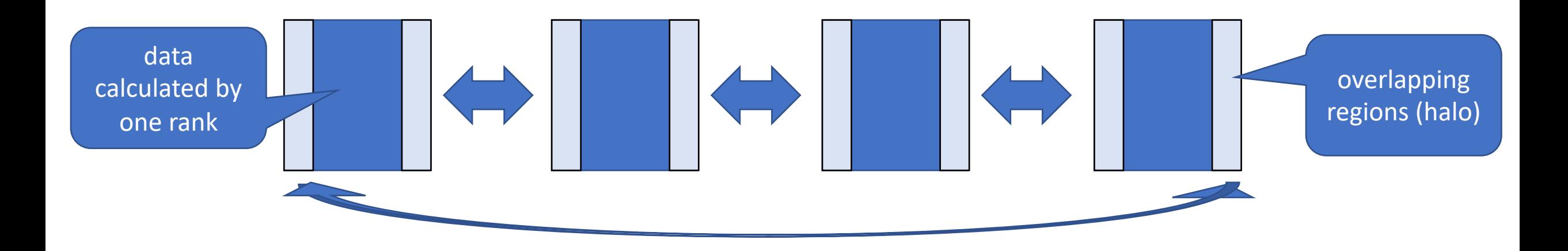

cut

# MPI: Non-Blocking Send & Receive

• for simplicity in this lecture, we reduce this

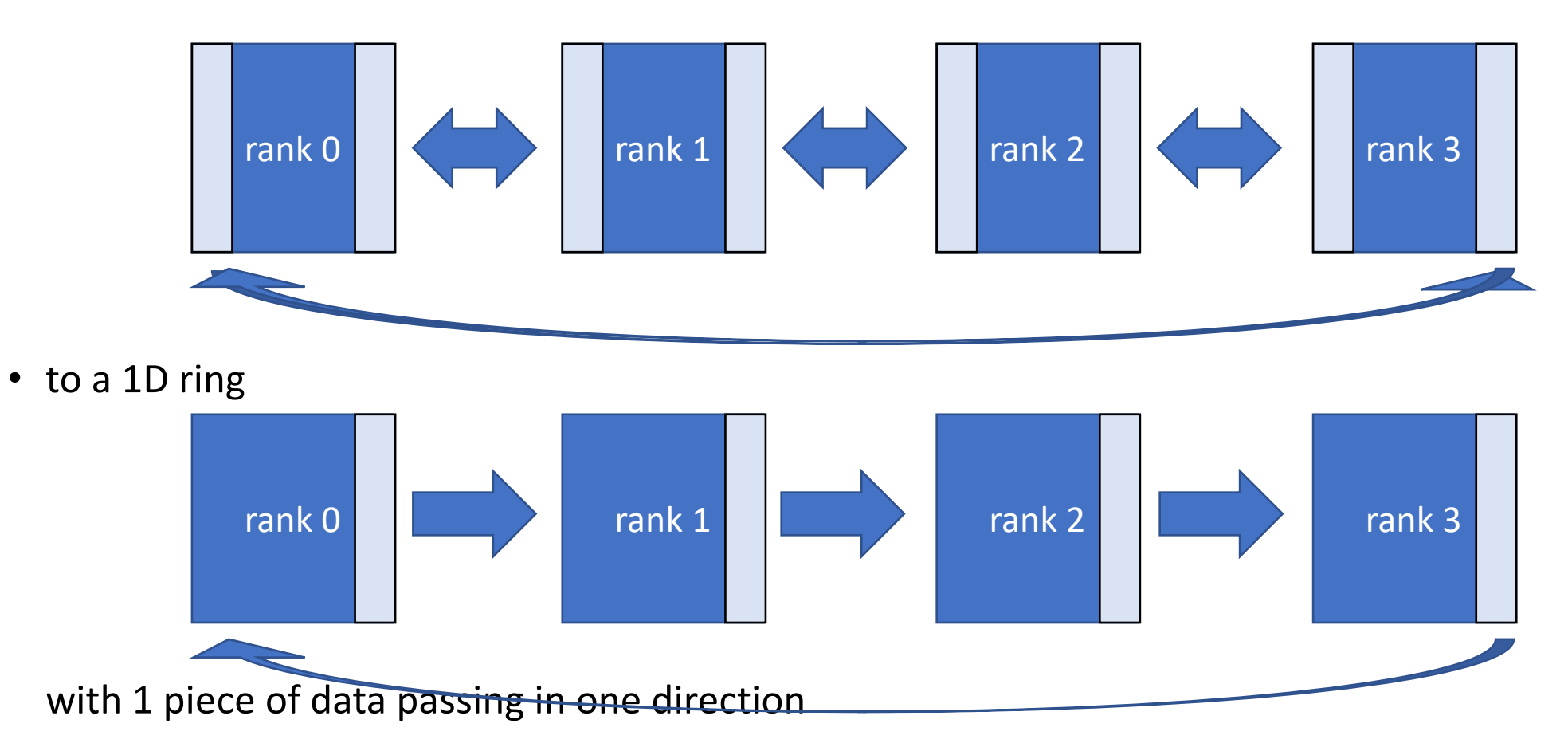

# MPI: Non-Blocking Send & Receive

• to a 1D ring with 1 piece of data passing in one direction

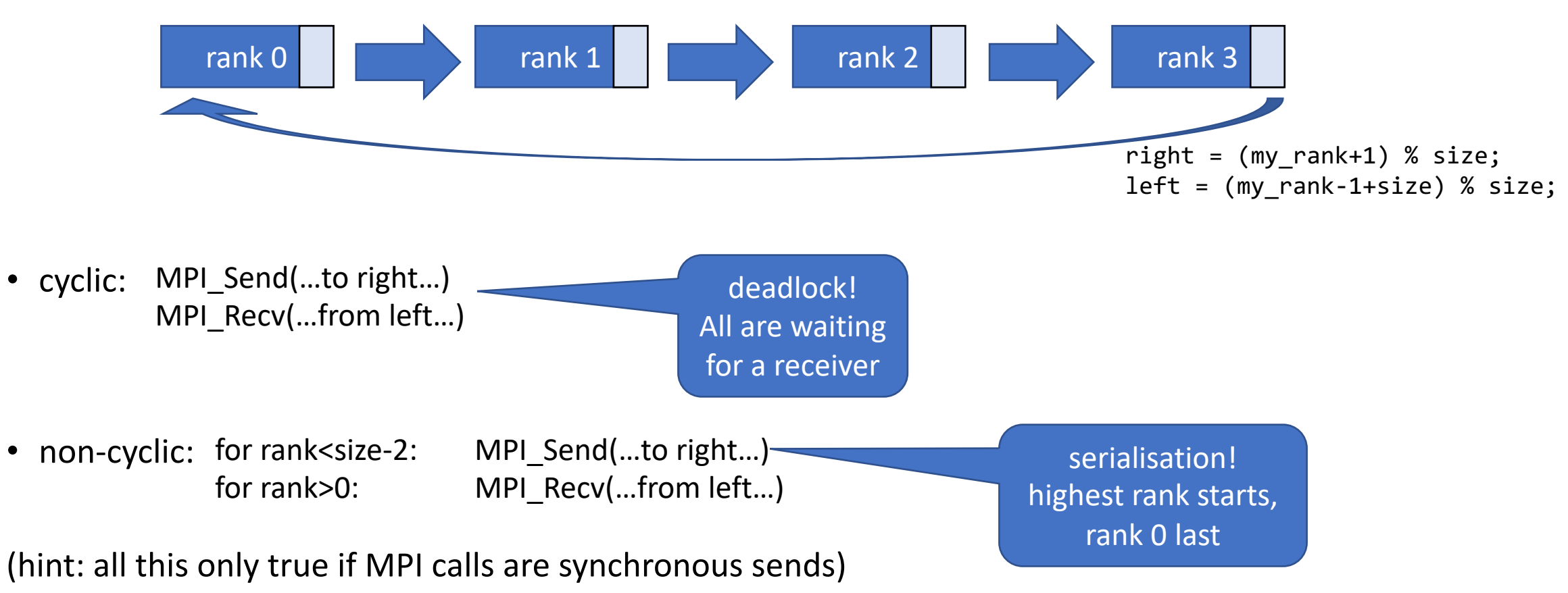

# MPI: different communications modes (2)

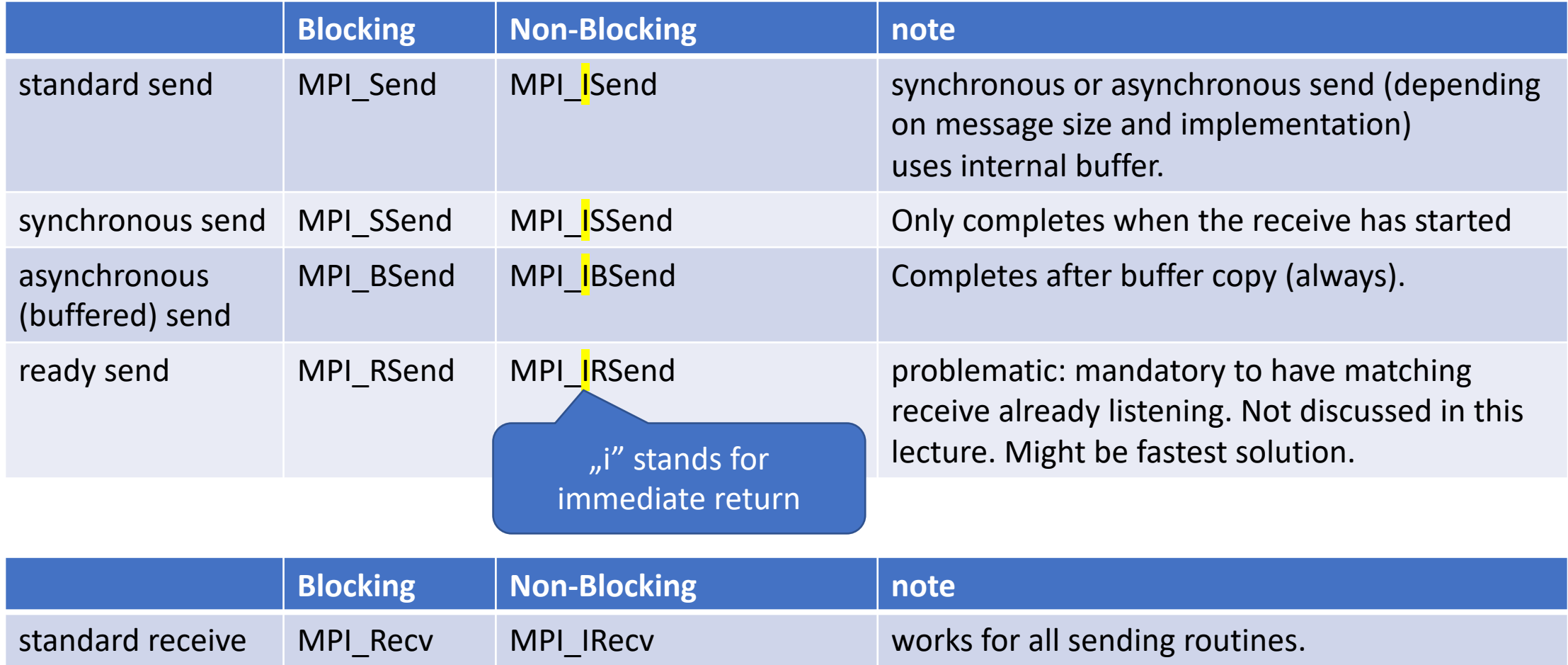

# MPI: Non-Blocking communication

Solution: Non-Blocking communication

- 1. Start non-blocking communication
	- and return immediately
- 2. Process different work
- 3. Wait for non-blocking communication to complete.

This can be accomplished by either:

- non-blocking send, or
- non-blocking receive

# MPI: Non-Blocking communication

This can be accomplished by:

- non-blocking send
	- 1. MPI\_Isend();
	- 2. Different\_Work();
	- 3. MPI\_Wait(); //Waits until MPI\_ISend completed / send buffer is read out

#### OR

- non-blocking receive
	- 1. MPI\_Irecv();
	- 2. Different\_Work();
	- 3. MPI\_Wait(); //Waits until MPI\_IRecv completed / receive buffer is filled

#### MPI: Request Handles

- To get a "handle" (or reference) on the ongoing non-blocking communication
	- type: MPI\_Request
- Programmer stores is locally

- Live and let die:
	- Retrieved from a nonblocking communication routine
	- used and freed in MPI\_Wait

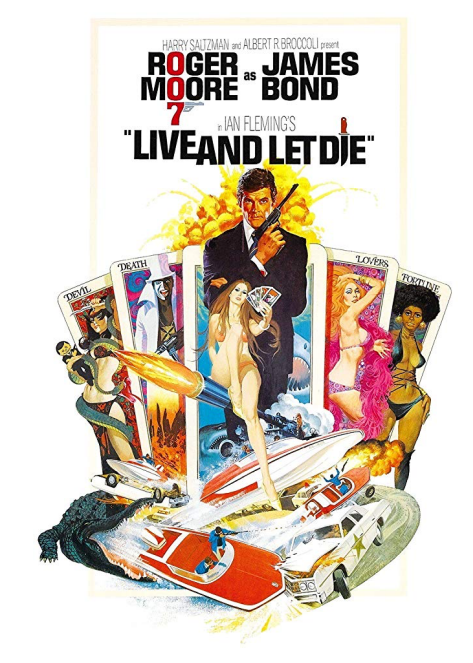

Source: imdb.com

# MPI: Non-blocking synchronous send

Syntax:

- int MPI\_Issend(const void \*buf, int count, MPI\_Datatype datatype, int dest, int tag, MPI\_Comm comm, MPI\_Request \*request)
- int MPI\_Wait(MPI\_Request \*request, MPI\_Status \*status)
- buf should not be accessed during Issend and Wait!
- Blocking Ssend == Issend + Wait
- Status is always empty

# MPI: Non-blocking synchronous receive

Syntax:

- int MPI Irecv(void \*buf, int count, MPI\_Datatype datatype, int source, int tag, MPI Comm comm, MPI Request \*request)
- int MPI Wait(MPI Request \*request, MPI\_Status \*status)
- buf should not be accessed during Irecv and Wait!
- Status status is returned in Wait
- Instead of blocking MPI Wait:
	- Tests for the completion of a request:
	- int MPI\_Test(MPI\_Request \*request, int \*flag, MPI\_Status \*status)
	- Several request handles: MPI\_Waitany, MPI\_Testany, MPI\_Waitall, MPI\_Testall, MPI\_Waitsome, MPI\_Testsome
- Wait or successful Test is mandatory for each non-blocking communication!

# MPI: Send-Receive all-in-one

- equivalent to (and therefore deadlock free):
	- MPI Irecv
	- [MPI\\_Send](https://www.mpich.org/static/docs/v3.2/www3/MPI_Sendrecv_replace.html)
	- MPI\_Wait
- MPI Sendrecv (different send and receive buffer)

int MPI\_Sendrecv(const void \*sendbuf, int sendcount, MPI\_I int sendtag, void \*recvbuf, int recvcount, MPI\_Datatype re recvtag, MPI Comm comm, MPI Status \*status)

• MPI\_Sendrecy\_replace (same send and receive buffer)

int MPI\_Sendrecv\_replace(void \*buf, int count, MPI\_Datatype datat source, int recvtag, MPI Comm comm, MPI Status \*status)

• See: https://www.mpich.org/static/docs/v3.2/www3/MPI\_Send

# MPI: different communications modes (2)

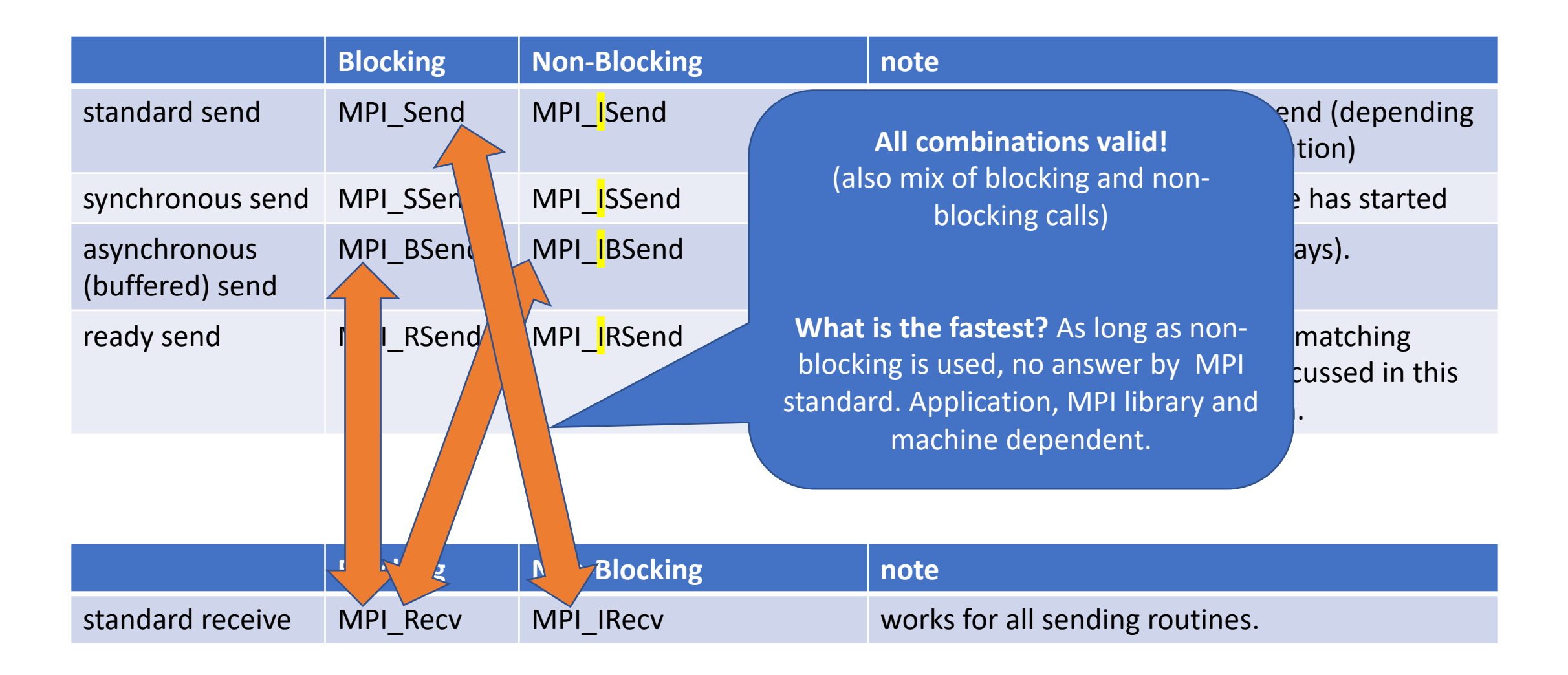

#### Exercises 3 and 4

- Test latency and bandwidth with exercise 3 "Ping pong" https://gitlab.rlp.net/pbotte/learnhpc/tree/master/mpi/exercise
- Message passing in a ring with exercise 4 (for large detector simu https://gitlab.rlp.net/pbotte/learnhpc/tree/master/mpi/exercise4